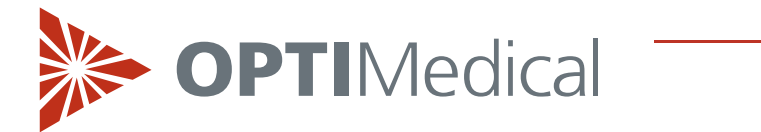

# **TECHNICAL BULLETIN**

**Juli 2021**

## **OPTI Rili-BÄK Kurzanleitung**

## **Anleitung zum Herunterladen der Zielwerttabellen**

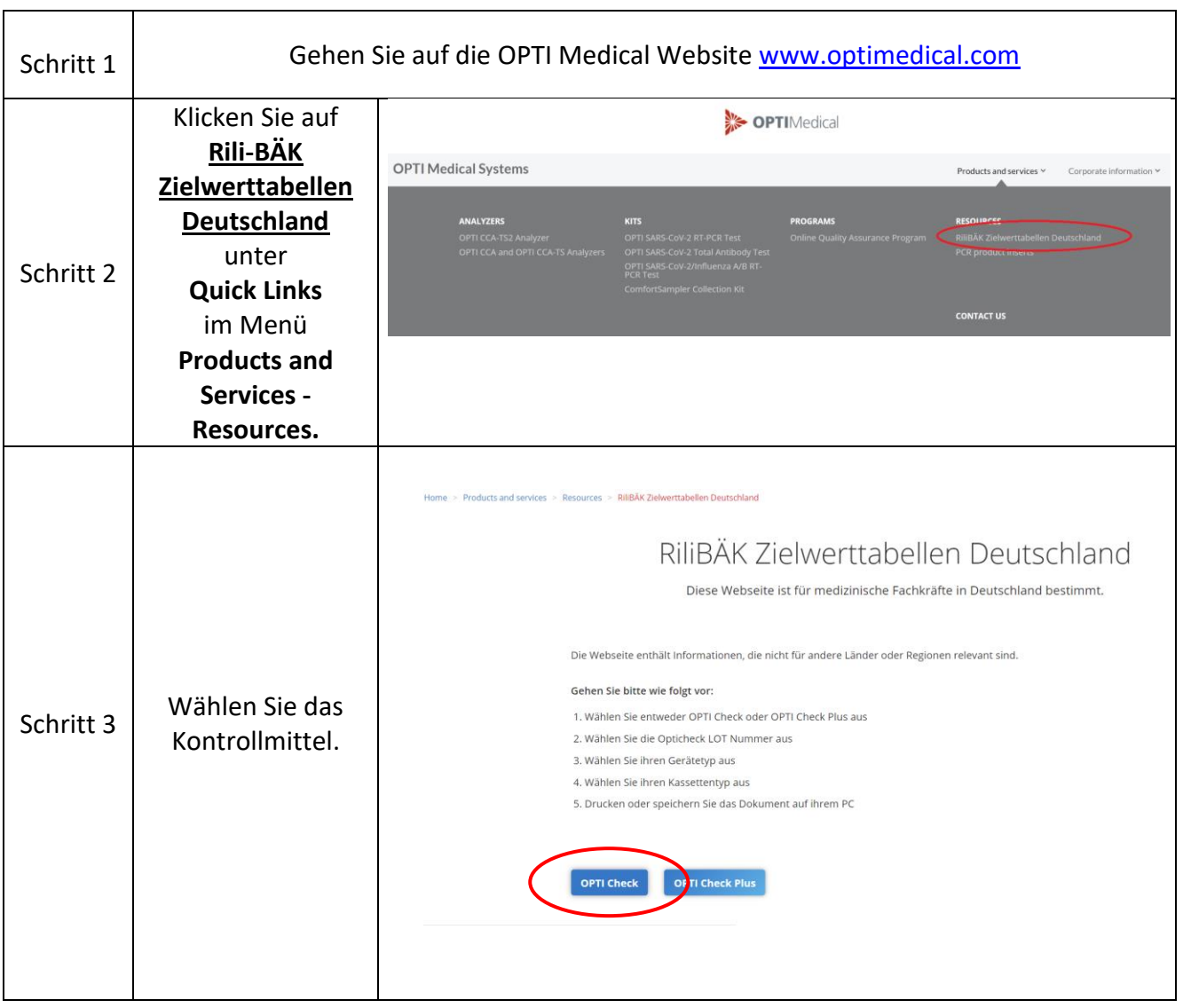

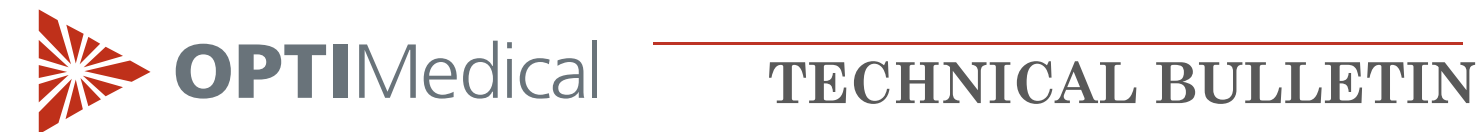

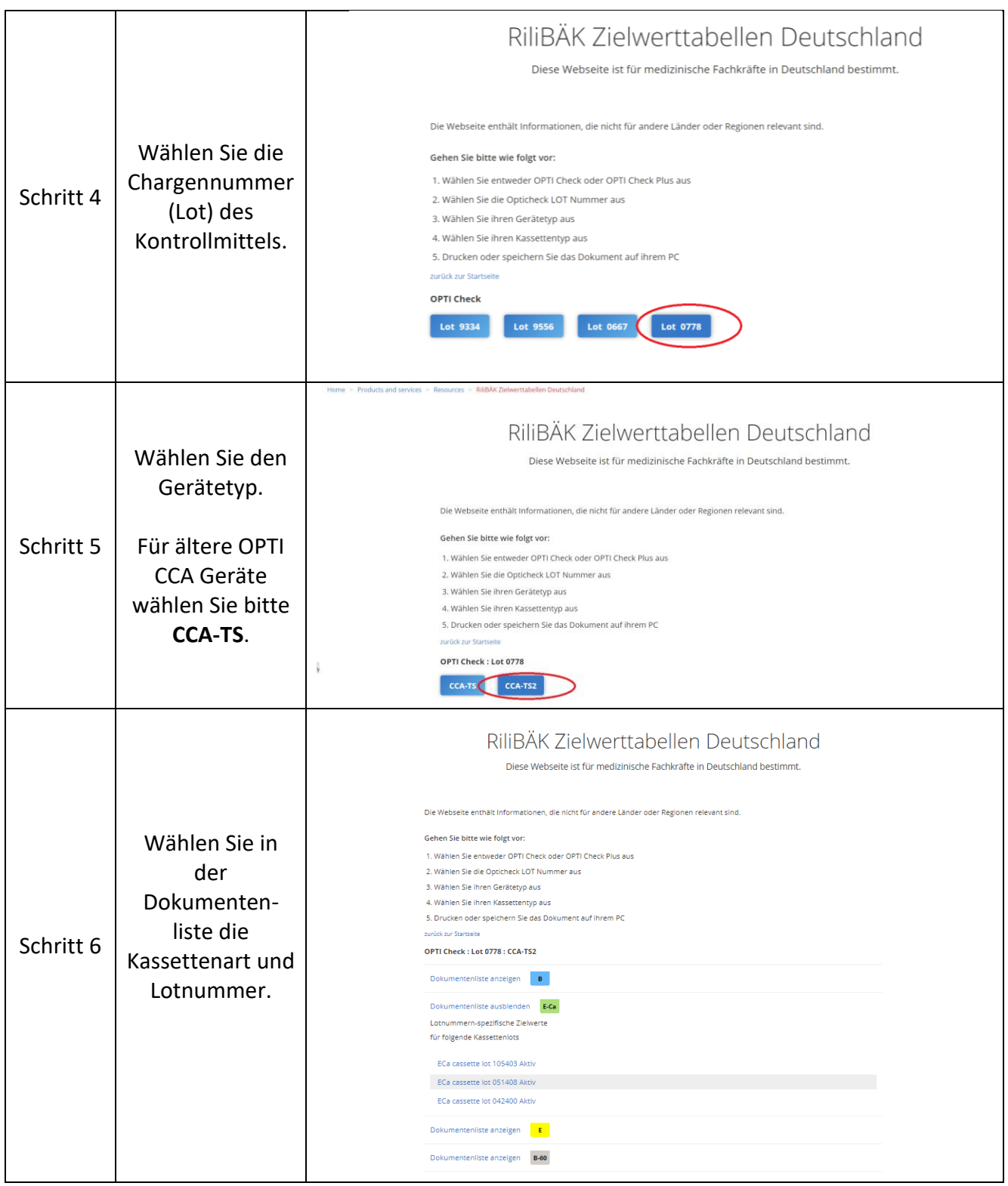

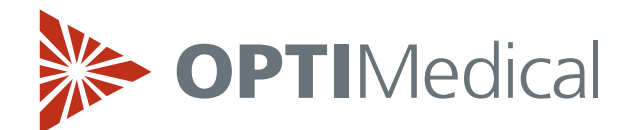

# **TECHNICAL BULLETIN**

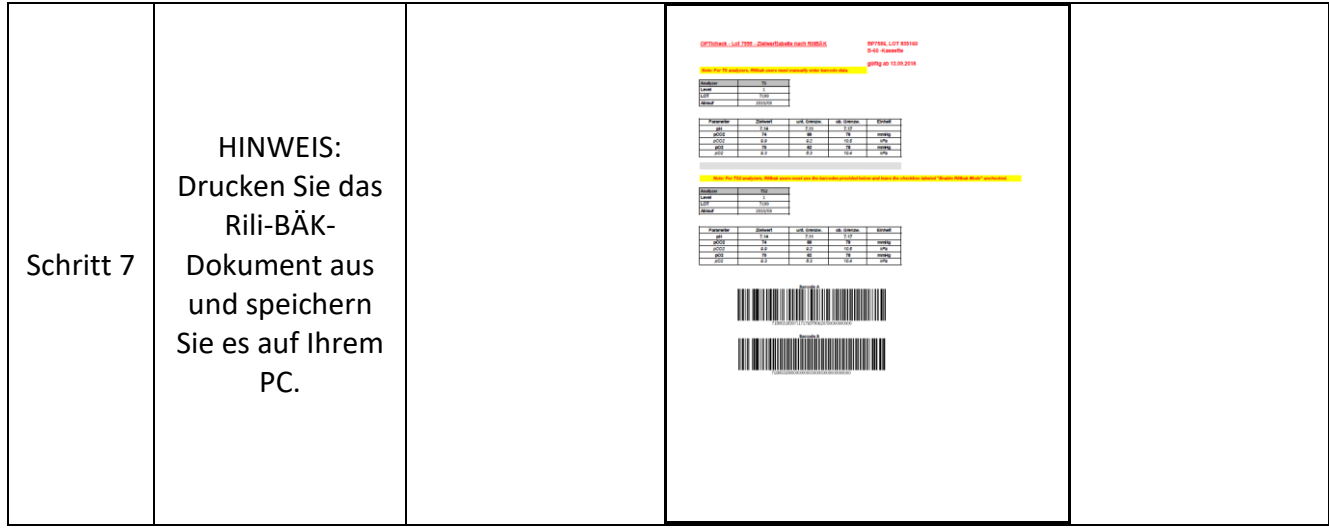

## **Einstellen des Kontrollmaterials**

Der nachstehend beschriebene Vorgang zum Einlesen der Kontrollbereiche ist für alle Level identisch.

## **OPTI CCA-TS2**

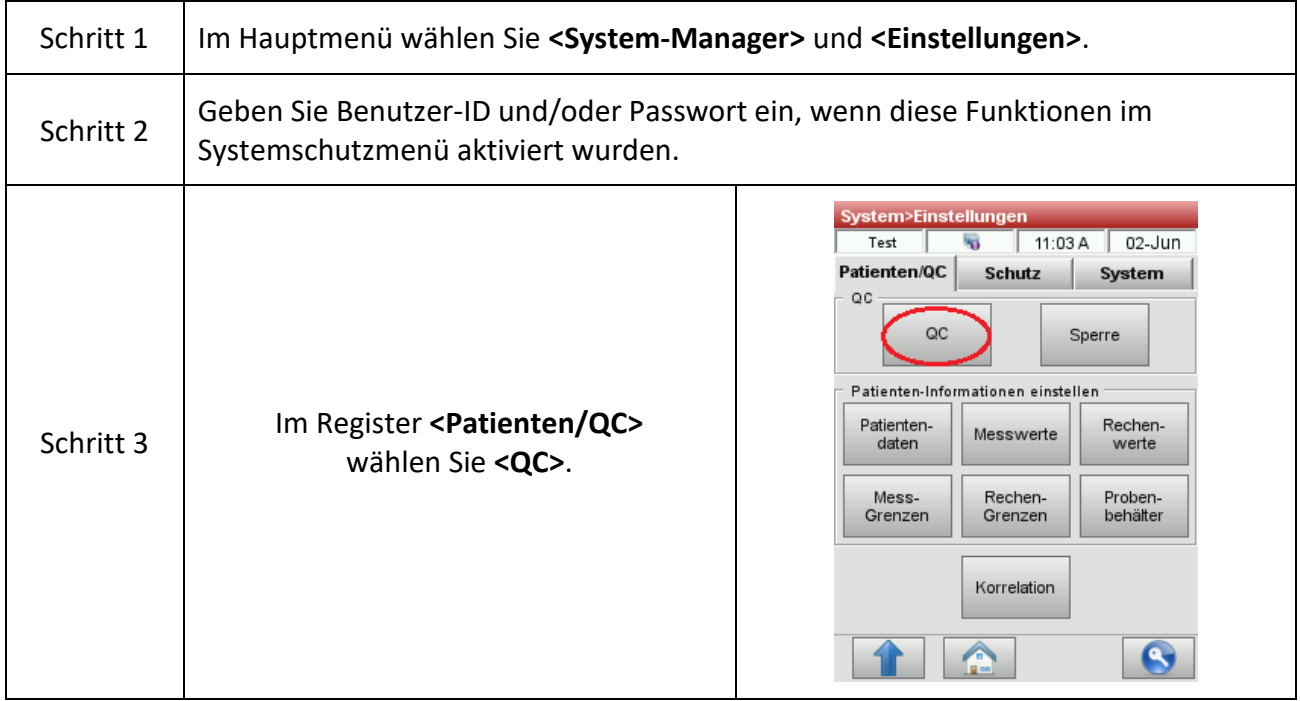

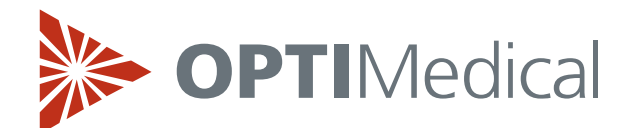

# **OPTIMedical TECHNICAL BULLETIN**

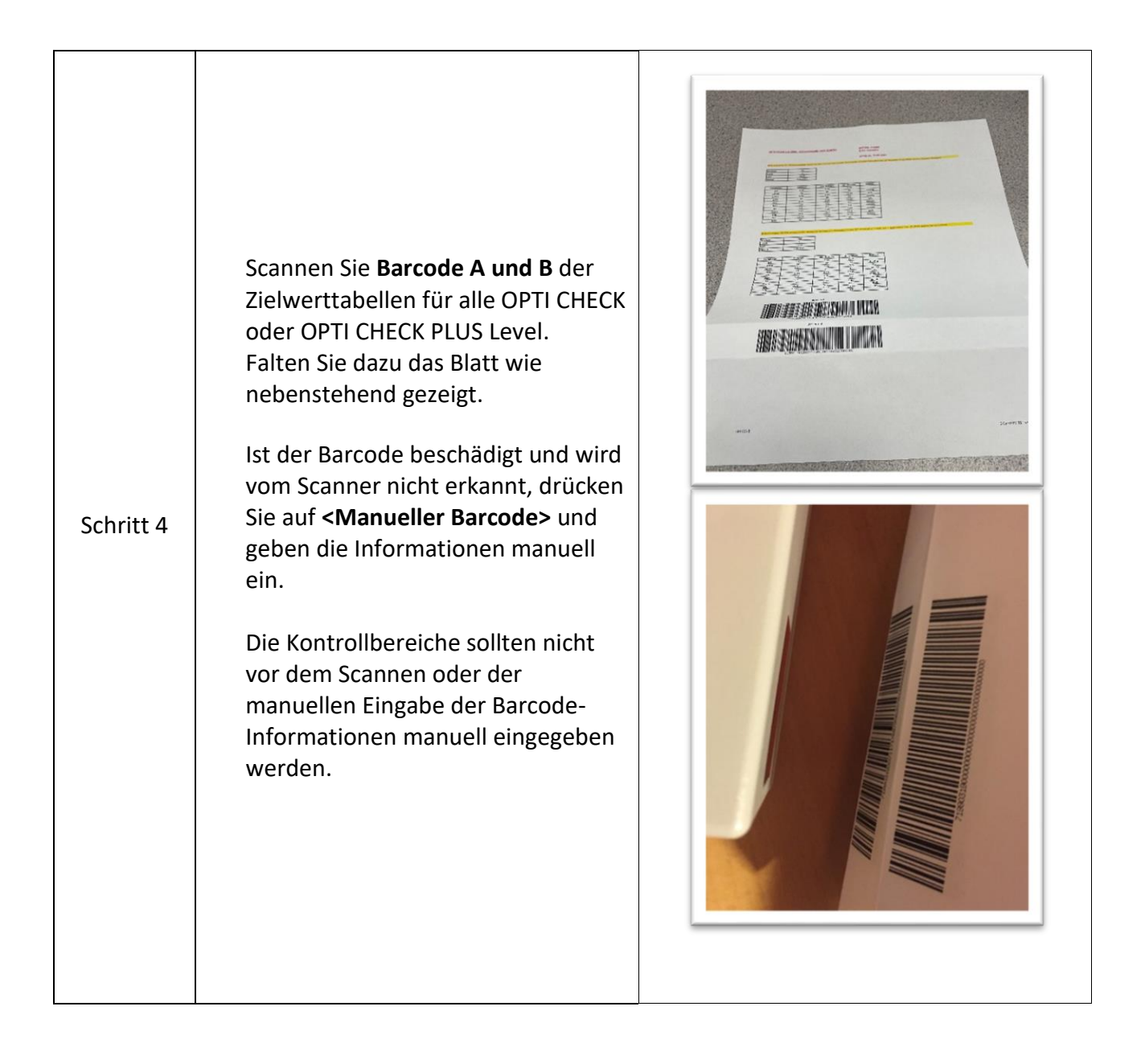

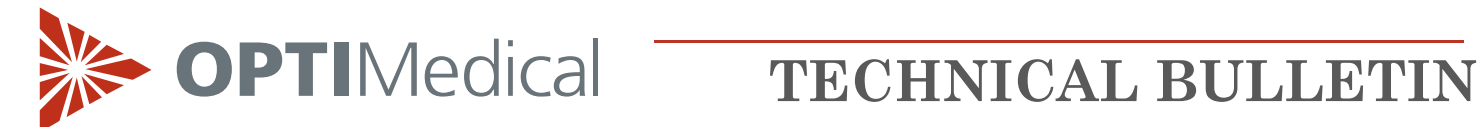

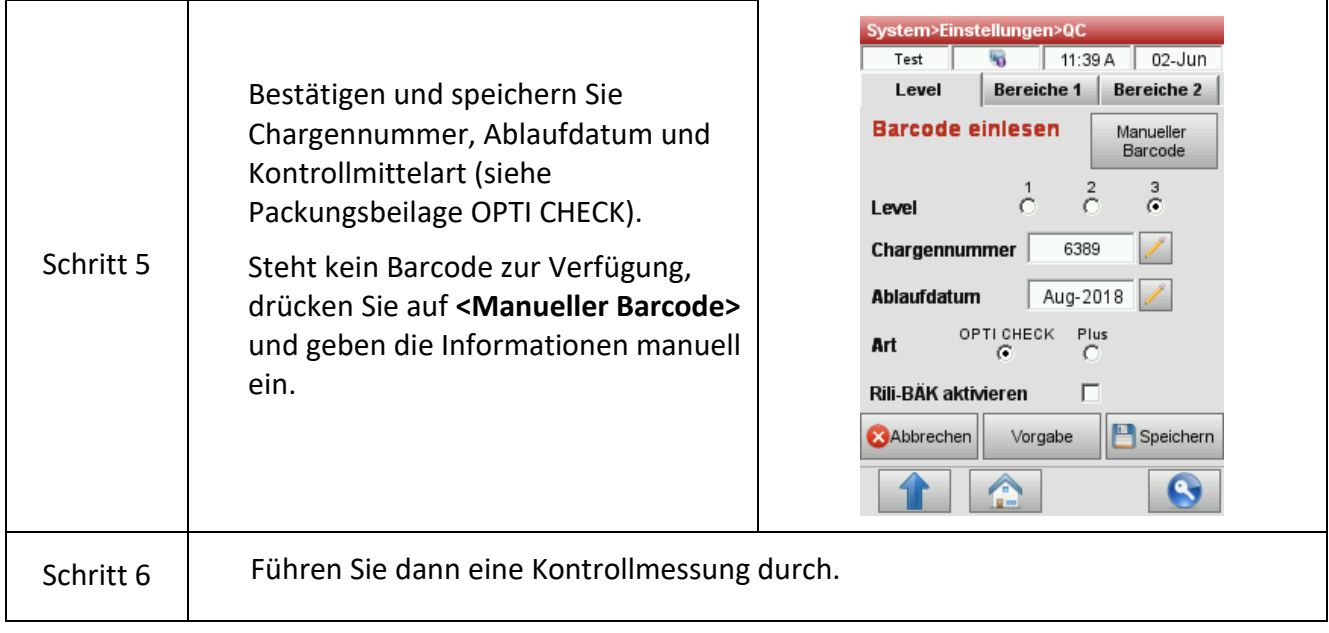

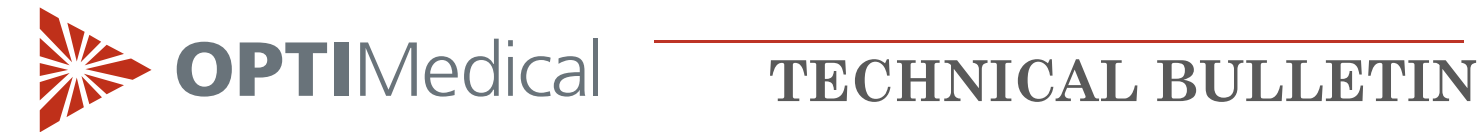

## **OPTI CCA-TS**

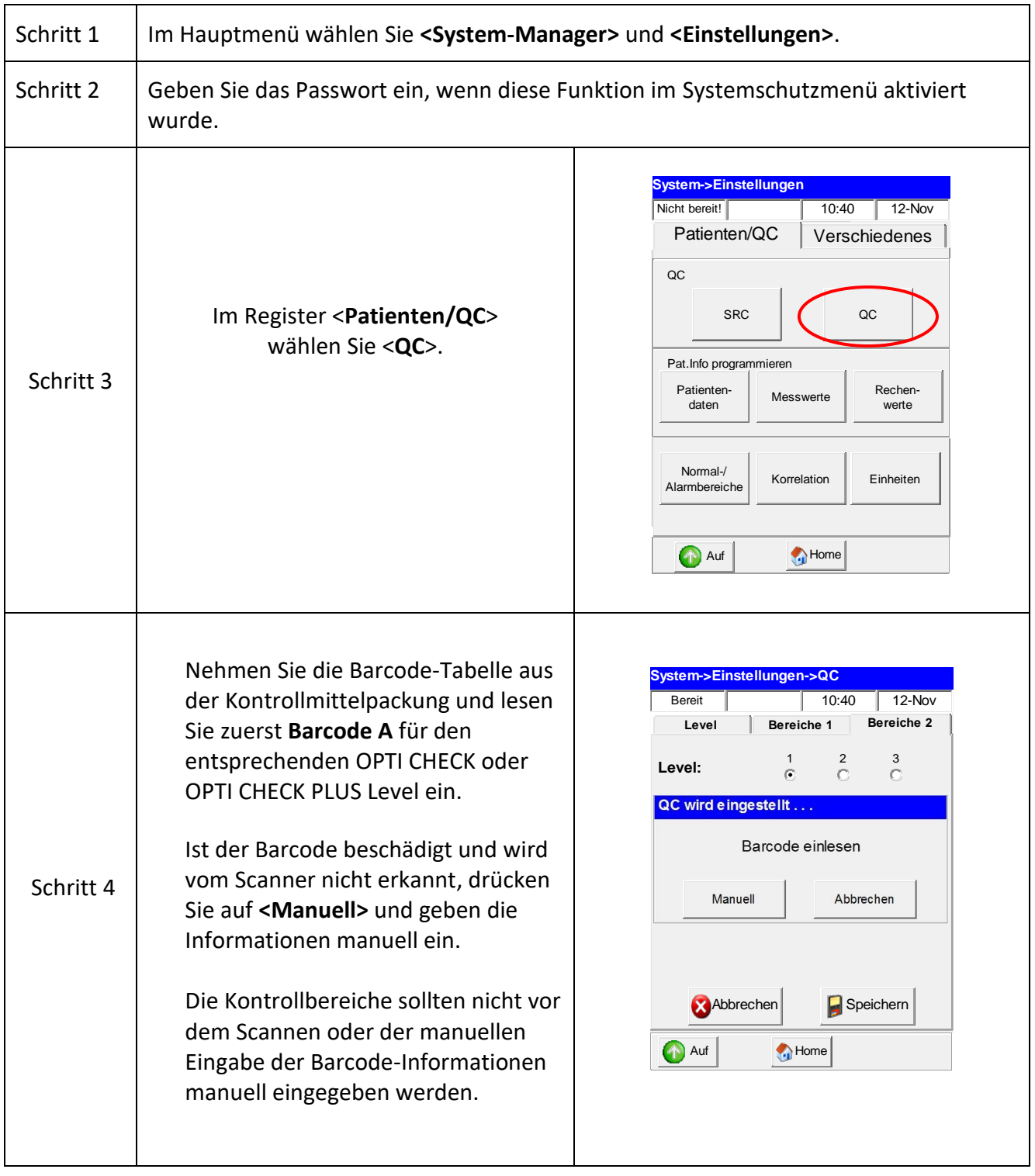

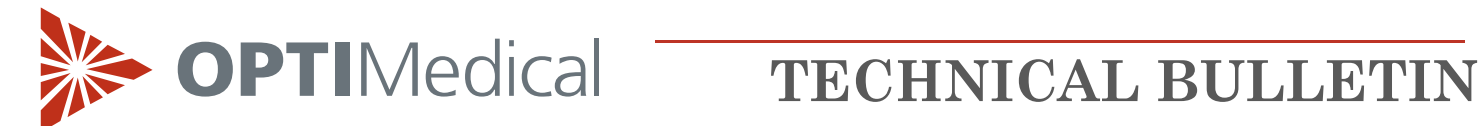

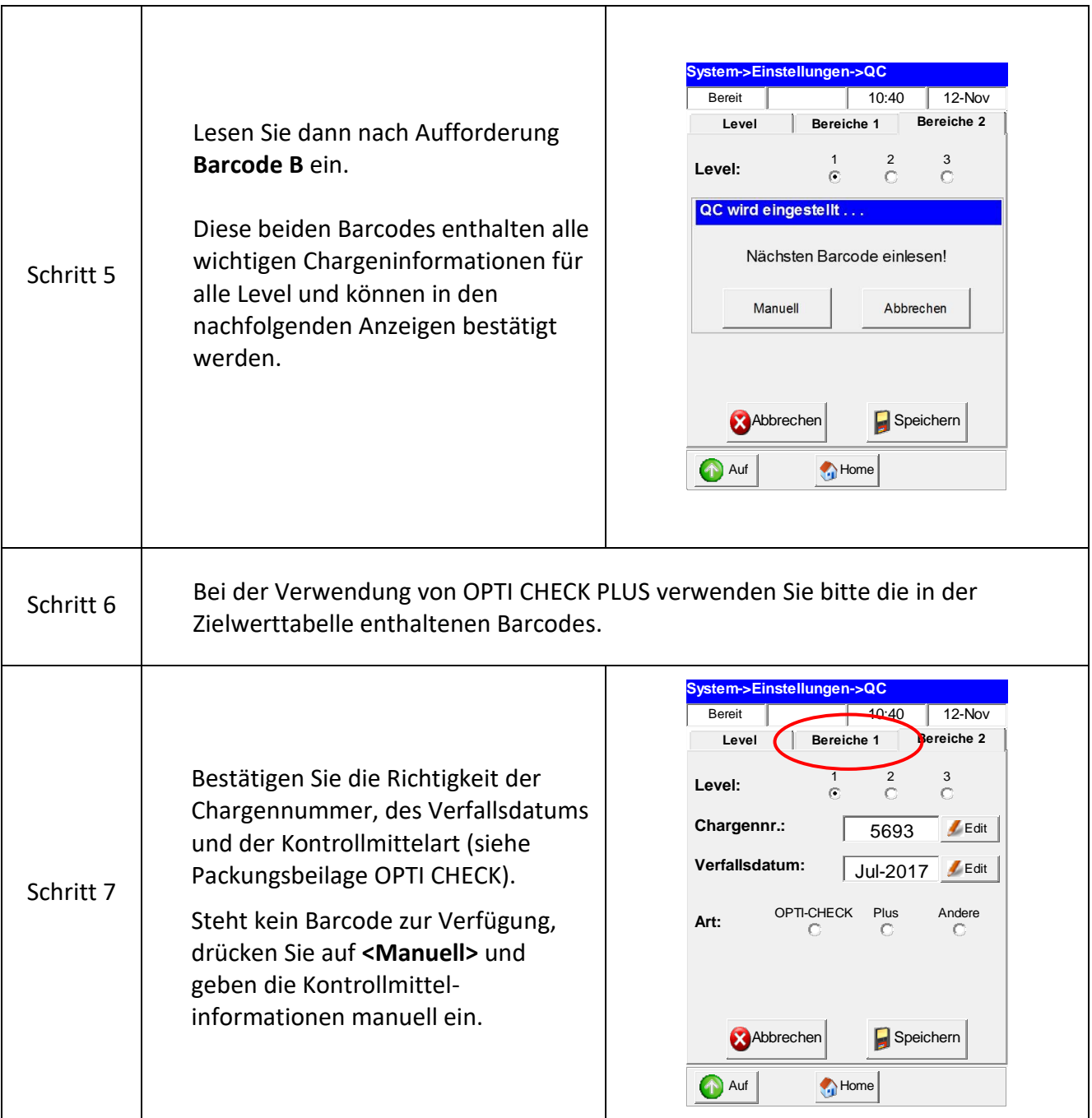

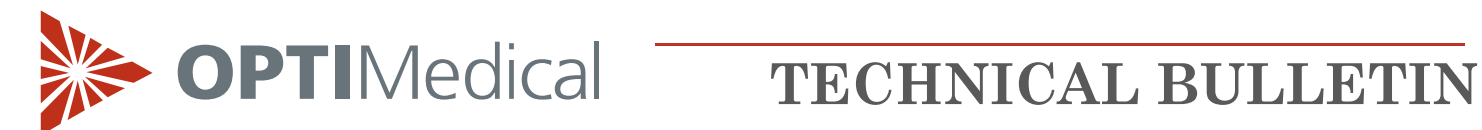

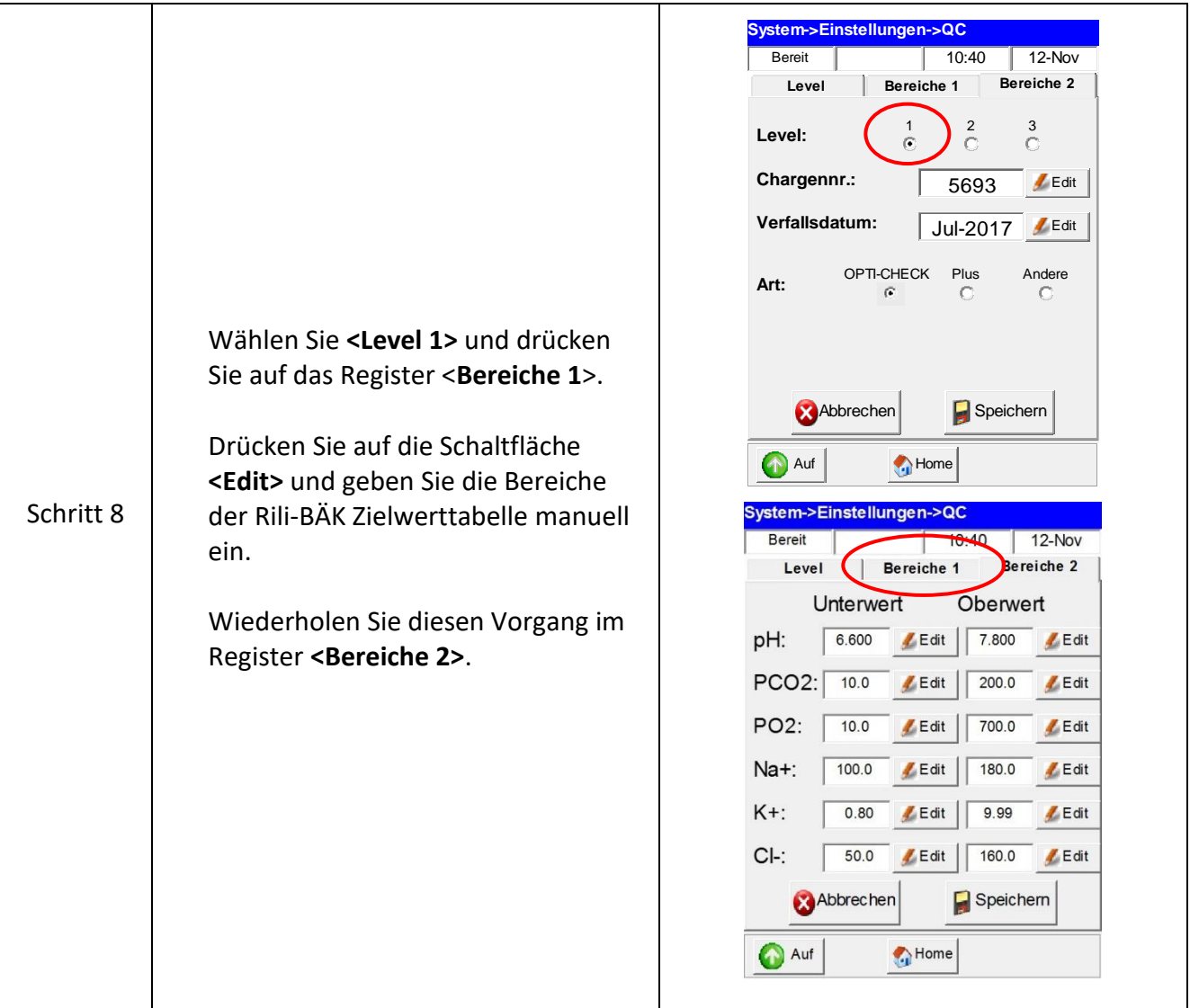

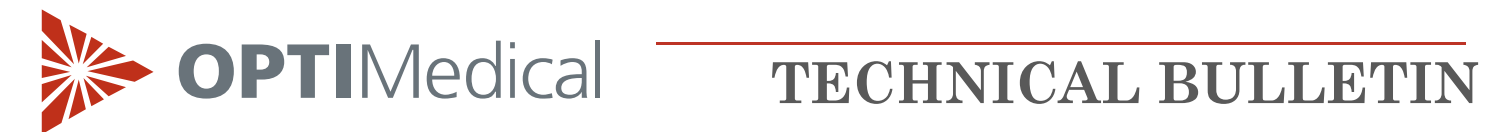

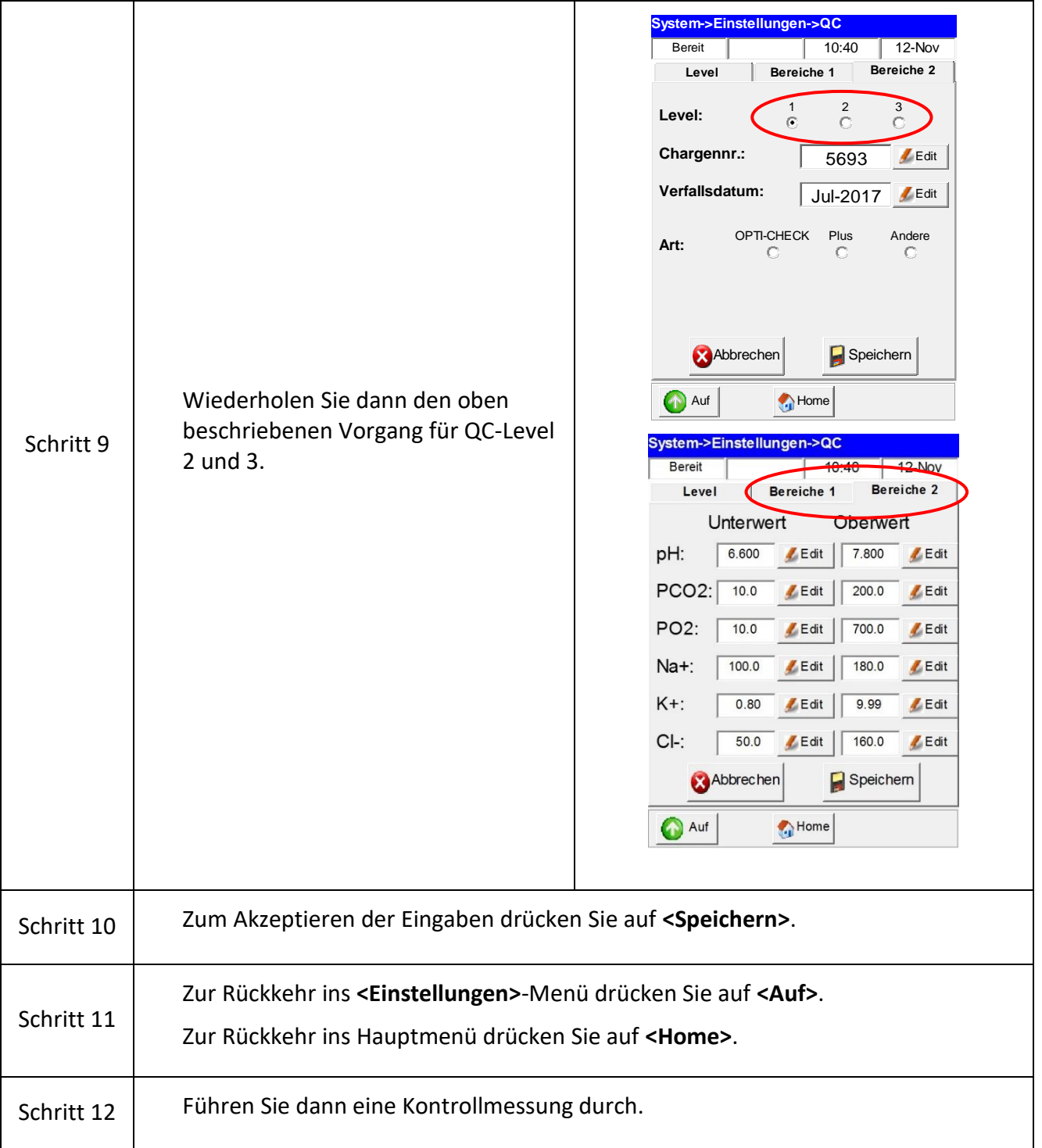

**OPTIMedical** 

# **TECHNICAL BULLETIN**

### **Handhabung von OPTI Check/OPTI Check Plus Kontrollmitteln**

OPTI Check Kontrollmittel sind zur Überprüfung der Messungen von pH, pCO<sub>2</sub>, pO<sub>2</sub>, Natrium, Kalium, ionisiertem Calcium, Chlorid, Laktat, Gesamthämoglobingehalt und Sauerstoffsättigung bestimmt.

- Lagern Sie die Kontrollmittel bei den folgenden Temperaturen:
	- o OPTI Check: Lagerung bei Raumtemperatur (15 30 °C)
	- o OPTI Check Plus: Lagerung bei 2 8°C
- Nach Ablauf des Verfallsdatums dürfen die Kontrollmittel nicht mehr verwendet werden.
- Kontrollmittel, die bei Temperaturen von 2-8°C gelagert wurden, sollten vor der Anwendung zum Temperaturausgleich mindestens 24 Stunden bei Raumtemperatur gelagert werden.
- Drehen Sie die Ampulle unmittelbar vor der Anwendung vorsichtig um, um den Bodensatz in Lösung zu bringen, ohne sie dabei mit den Händen zu erwärmen.
- Ein zu heftiges Schütteln ist zu vermeiden, da dies zu einer übermäßigen Luftblasenbildung führen und die Ergebnisse beeinflussen kann.
- Klopfen Sie leicht mit dem Fingernagel an die Oberseite der Ampulle um sicherzustellen, dass sich alle Flüssigkeit im unteren Teil befindet.
- Für Kontrollmessungen lassen Sie die Flüssigkeit sofort aus der Ampulle automatisch einsaugen. Halten Sie die Ampulle während des Einsaugens in einem Winkel von 45°.
- Benutzen Sie für jede Probe eine neue Ampulle.
- Das Gas-Flüssigkeitsgleichgewicht in den versiegelten Ampullen ist temperaturabhängig. Die höchste Messgenauigkeit wird erreicht, wenn die Lagerung bei einer kontrollierten Temperatur von 25°C erfolgt.
- Der pO<sub>2</sub>-Wert reagiert sehr empfindlich auf Lagertemperatur und Luftdruck. Bei Abweichungen von der empfohlenen Lagertemperatur von 25°C können die Messwerte im umgekehrten Verhältnis zur Temperaturänderung um ca. 1% pro Grad schwanken. In Höhenlagen können aufgrund der Luftdruckänderung Werte außerhalb der Zielbereiche auftreten.

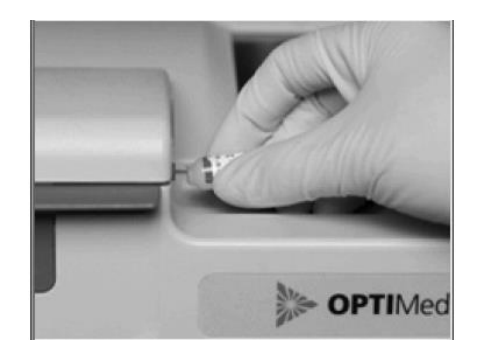